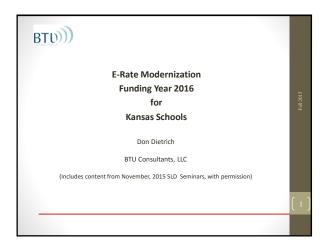

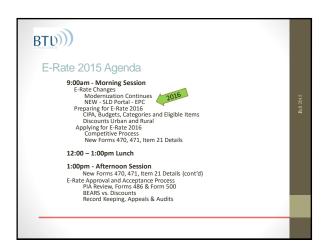

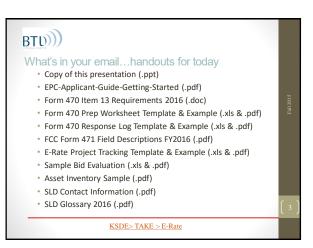

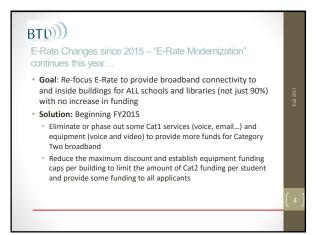

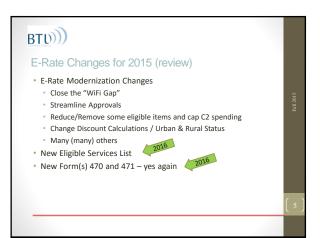

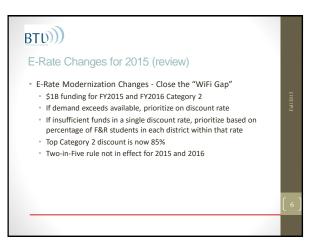

#### E-Rate Changes for 2015 (review) • E-Rate Modernization Changes – Streamline Approvals • All Decisions complete by 9/1/15 • Multi-year Contracts reviewed only in first year • Stat dates in April for Category 2 – can be as early as 4/1/16 • Preferred Master Contracts (PMC) – starting in 2016 • Internet below \$300/mo/bldg. can be exempt from 470

### E-Rate Changes for 2015 (review) • "Commercially available" bundled Broadband/Internet packages that cost less than \$300 per month per building (prediscount) can be purchased without first posting a Form 470 • Minimum speed must be 100 mbps downstream and 10 mbps upstream • Cost must be based per building and cannot be averaged across multiple buildings • Annual cost of \$3600 must include all equipment and installation charges and monthly recurring charges

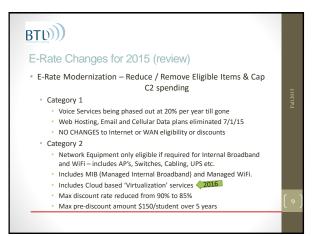

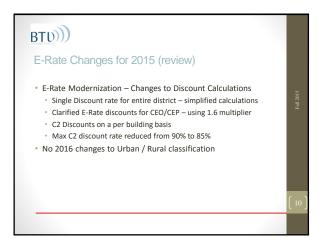

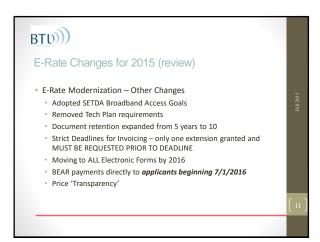

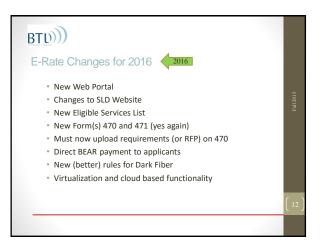

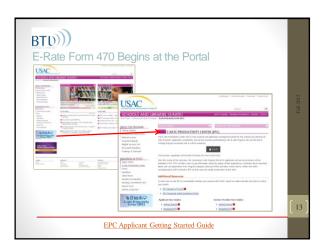

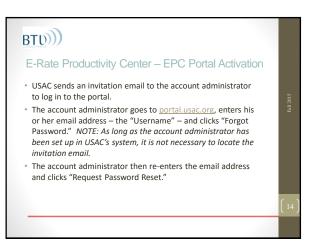

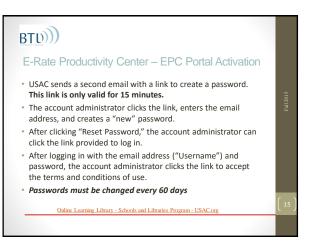

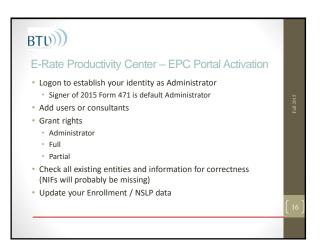

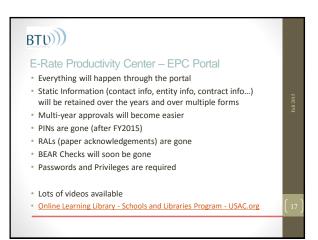

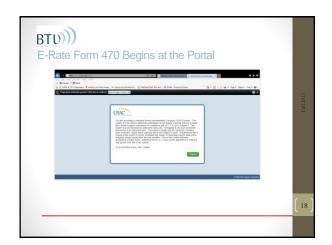

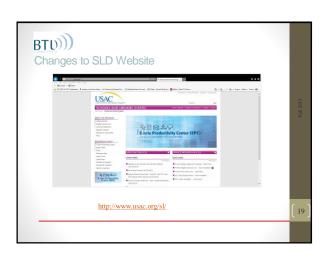

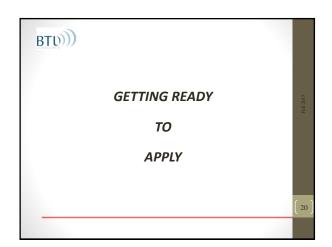

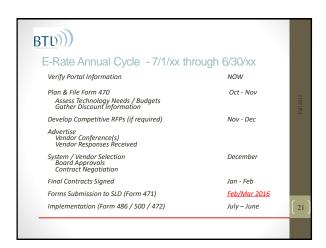

### E-Rate Program Rules — Basic Requirements • Focus on delivery of Broadband and WiFi access • Competitive Process — requests must be posted for 28 calendar (not business) days • All funds must be used for • eligible goods and services • installed at eligible facilities • provided by eligible service providers

### You may need CIPA compliance for E-Rate • CIPA (Children's Internet Protection Act) compliance is only required if you are applying for Internet or Internal Connections • If you don't want to mess with CIPA...you should still file for Telecom • No changes to CIPA/E-Rate for FY2016

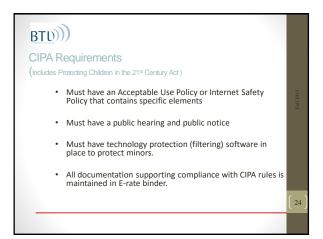

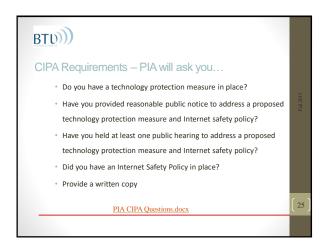

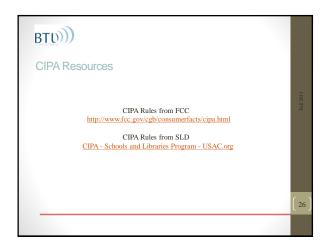

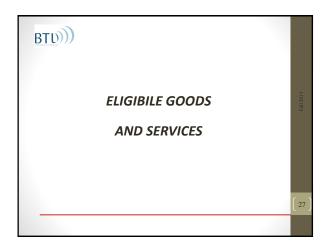

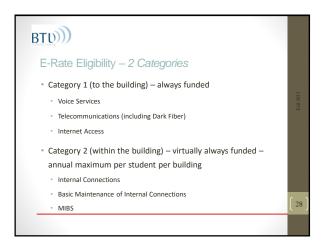

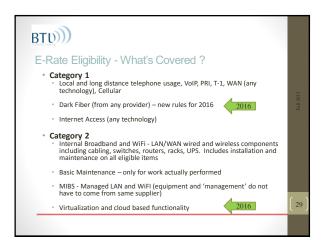

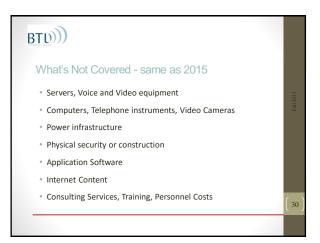

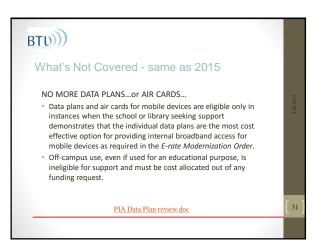

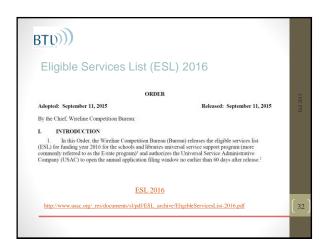

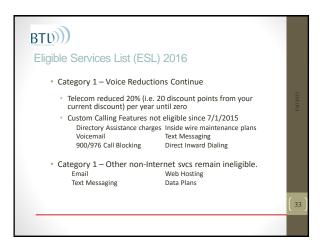

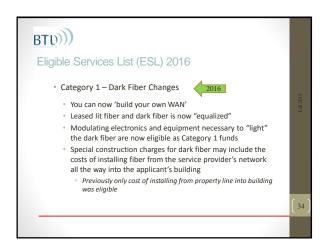

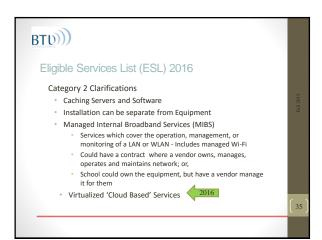

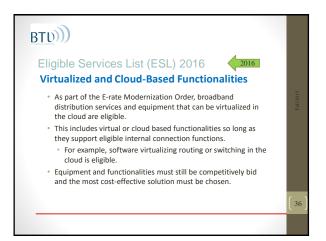

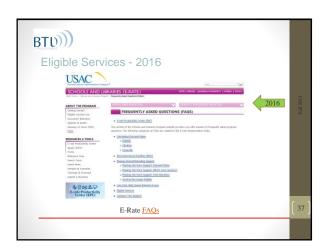

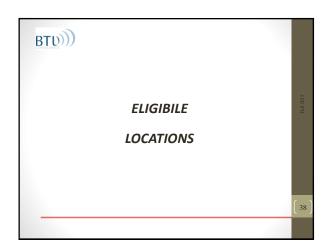

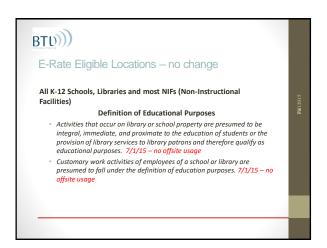

#### E-Rate Eligible Locations — No change • Examples of Non-Instructional Facilities (NIFs) that can receive Priority 1 services SCHOOLS: • Administrative buildings • School bus barns and garages • Cafeteria offices • Facilities associated with athletic • LIBRARIES: • Administrative buildings • Bookmobile garages • Interlibrary loan facilities • Library technology centers

### E-Rate Eligible Locations — Category 2 Category 2 services for administrative sites (NIFs) are NOT eligible unless those services are "essential for the effective transport of information to a classroom or library". Even if eligible — NIFs do not have a C2 Budget and must be funded by cost allocating other eligible entities.

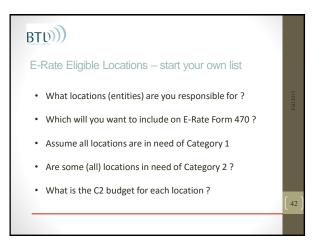

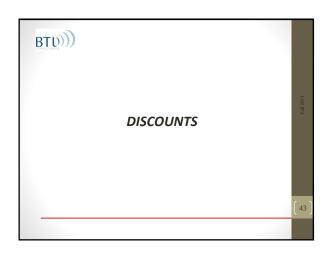

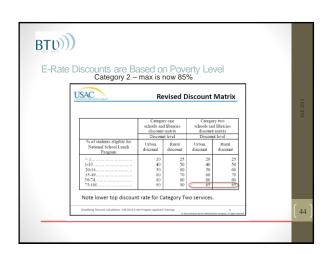

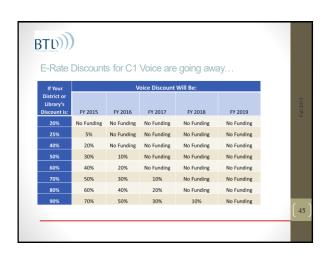

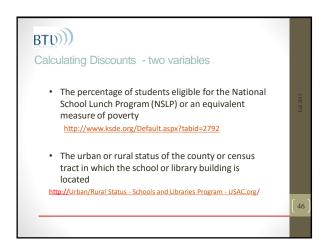

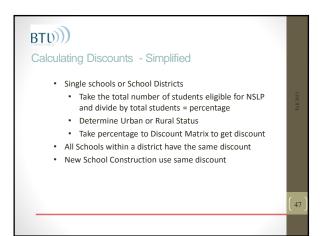

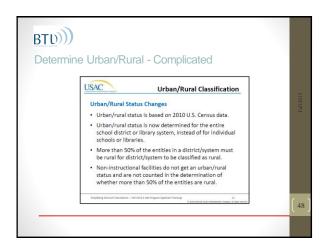

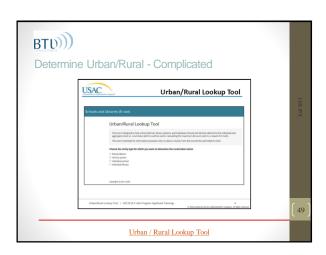

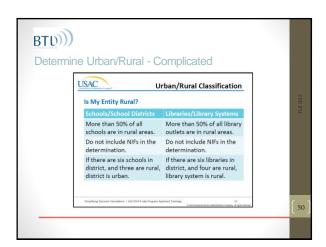

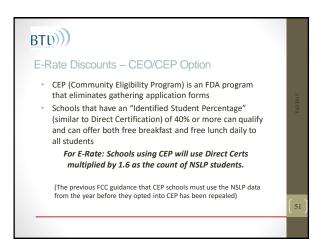

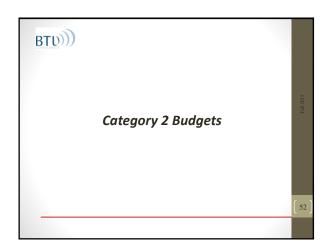

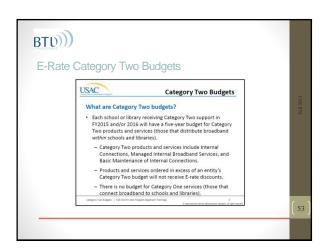

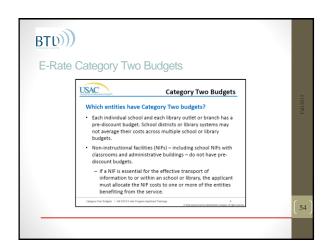

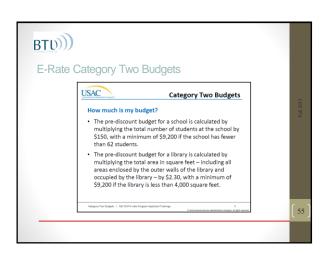

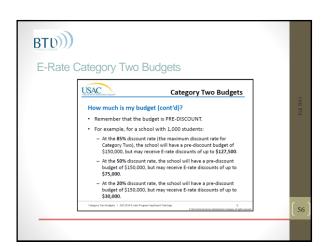

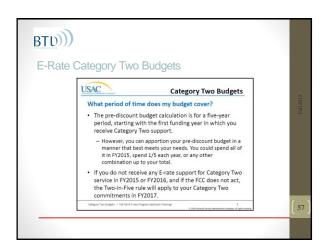

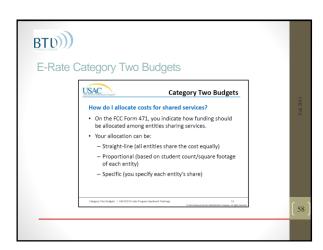

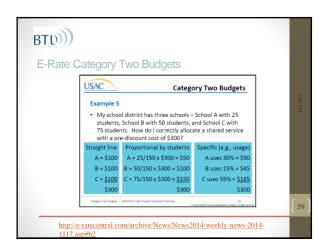

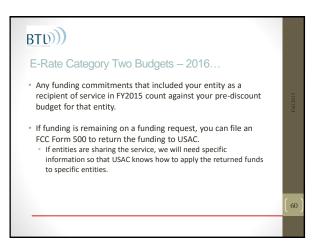

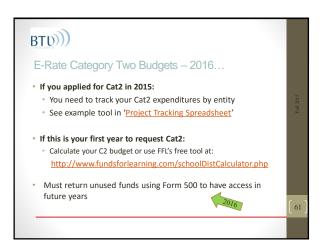

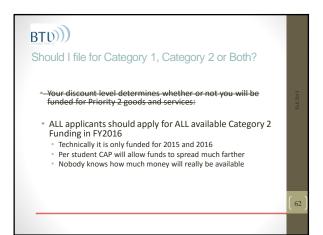

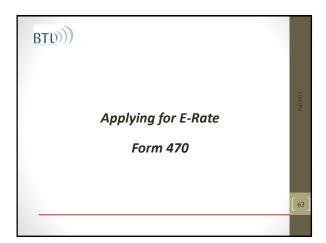

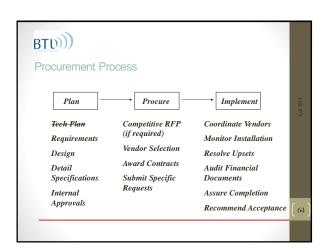

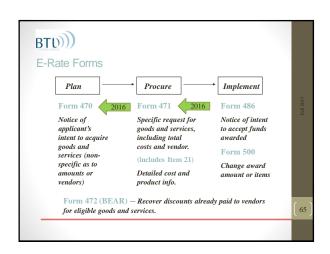

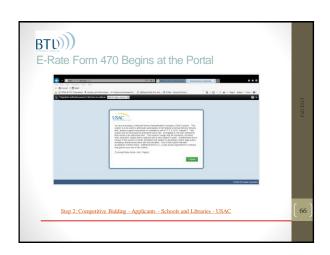

# E-Rate Form 470 – What's it for? • Filing Form 470 opens a competitive bidding process - can also issue a Request for Proposals (RFP) • Applicants are responsible for ensuring an open and fair process and selecting the most cost-effective provider of the desired services • RFP is not required under FCC rules • Even if you have an RFP, you must describe the services you desire on your Form 470

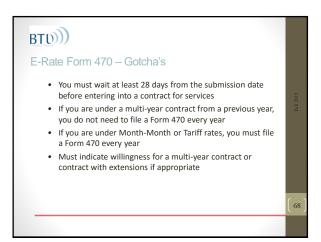

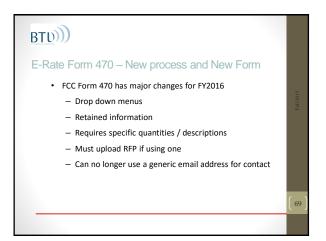

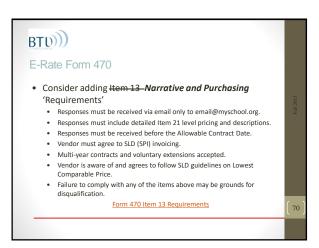

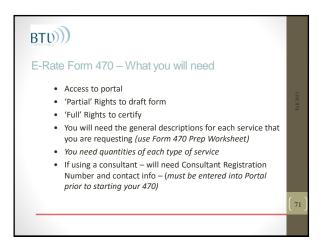

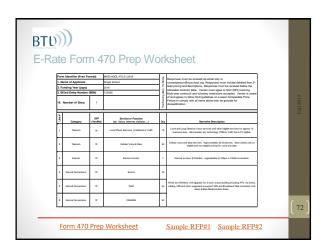

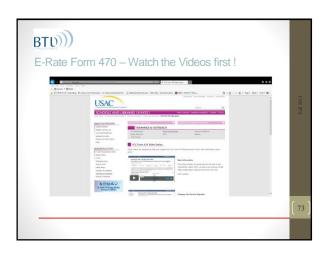

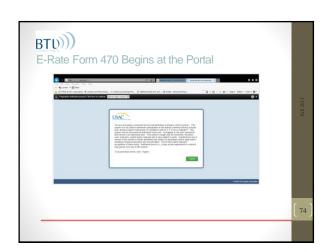

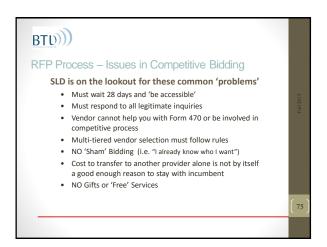

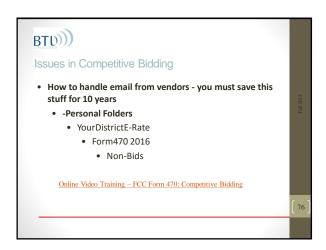

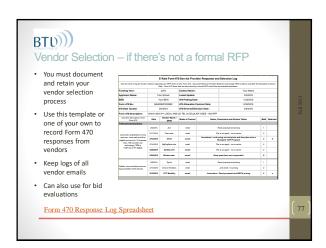

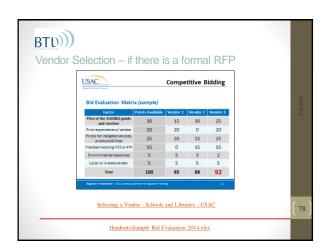

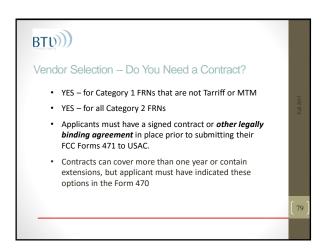

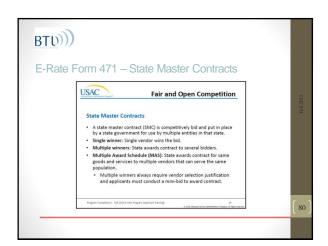

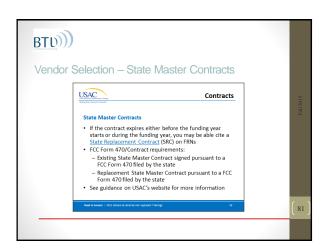

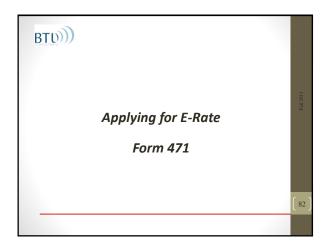

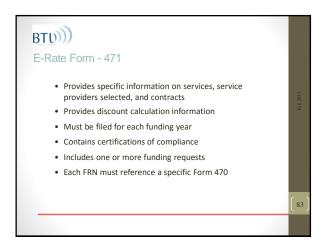

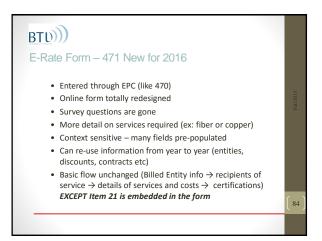

### E-Rate Form – 471 New for 2016 • You can't combine Category1 and Category 2 requests on the same Form 471 • The new forms require much more detail about pricing, contracts and other details and description of your FRNs • Goal is nation-wide transparency

### E-Rate Form 471 - Tips Remove ineligible costs from funding requests Document ineligible costs carefully 30% rule – if 30% or more of the dollar value of the request is for ineligible products and services, the entire request will be denied Calculate Cat2 Cost Allocation using worksheet Work with your service provider(s) to complete your Item 21 information

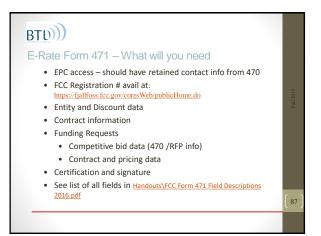

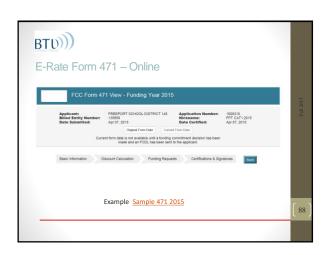

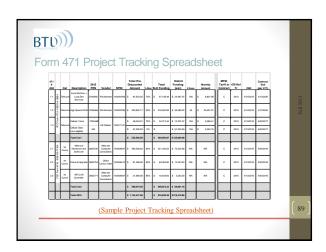

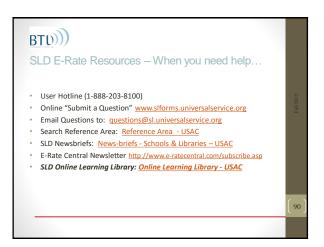

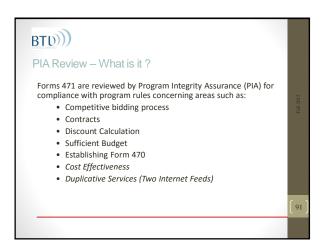

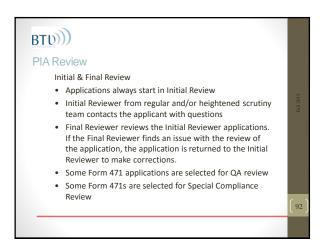

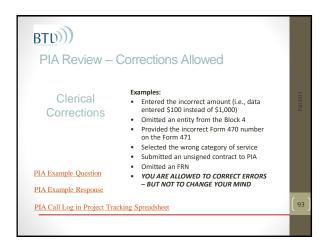

# PIA Review – Know Your Rights • At the end of the review, your reviewer must give you an opportunity to respond to any reductions or denials • Applicants can cancel or reduce funding requests as a result of PIA-detected errors • Applicants can "split out" services or entities into separate (new) funding requests.

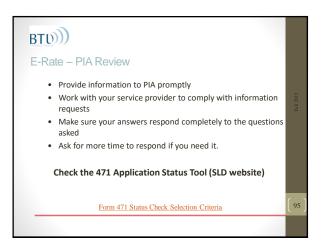

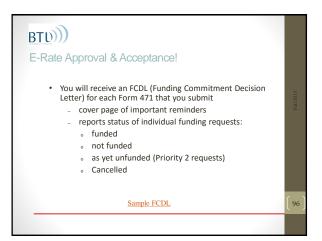

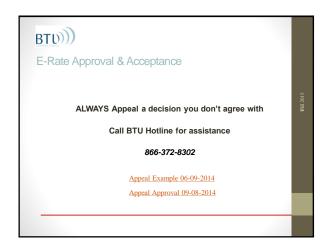

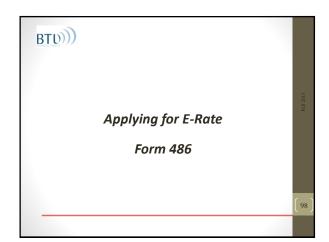

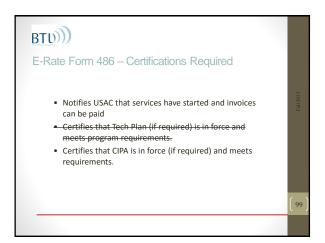

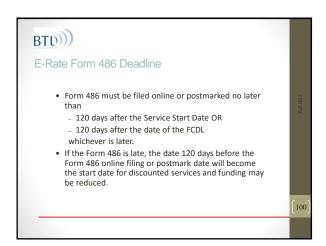

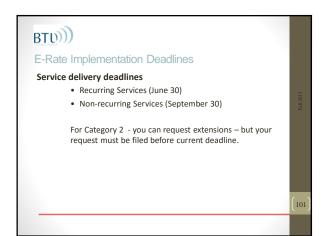

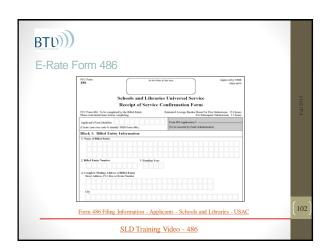

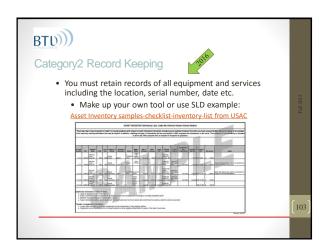

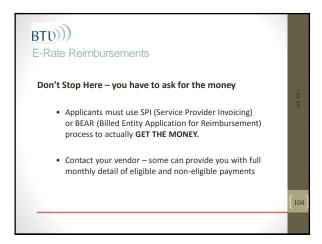

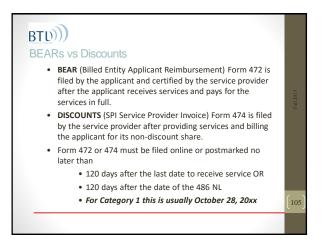

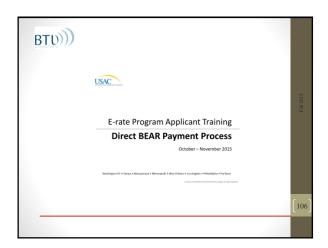

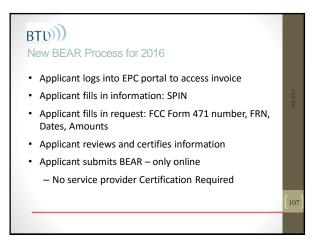

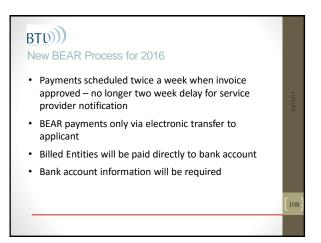

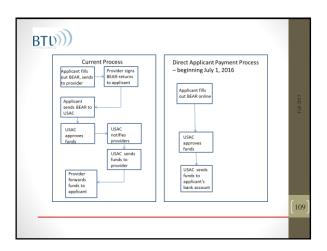

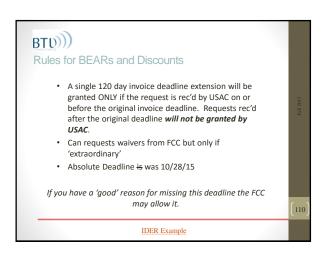

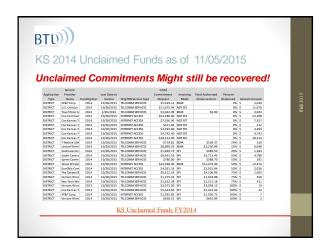

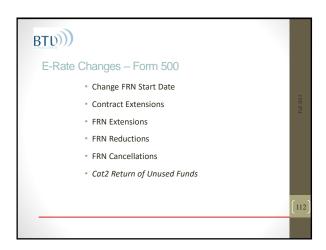

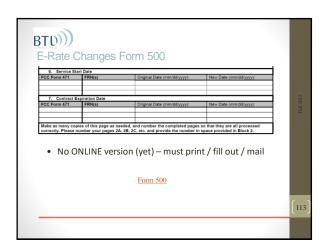

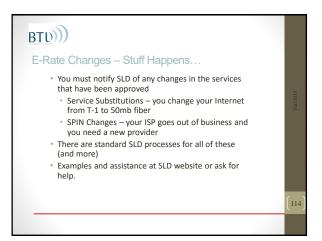

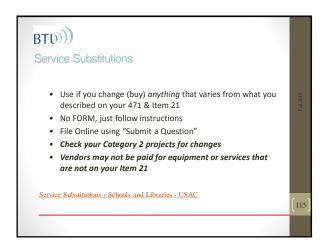

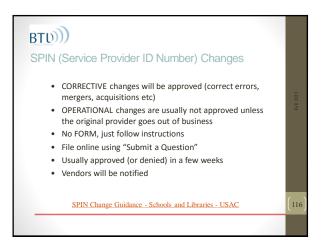

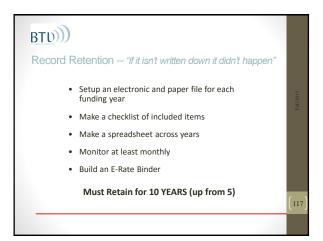

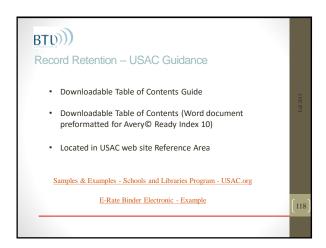

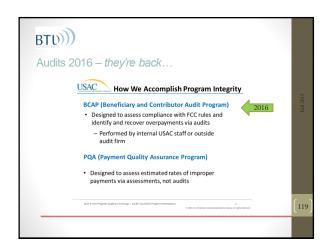

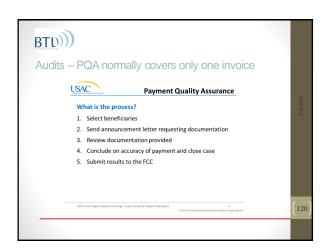

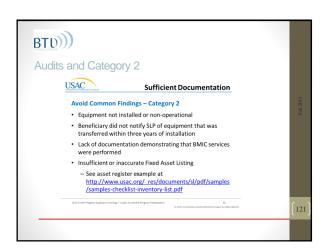

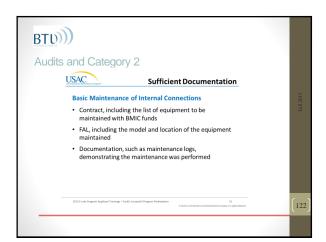

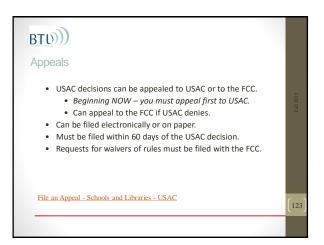

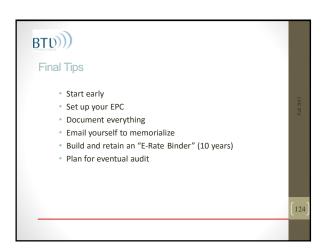

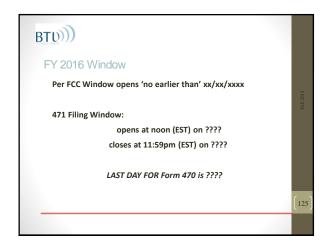

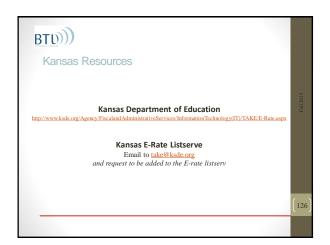

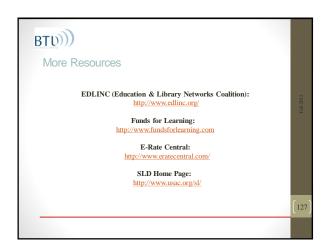

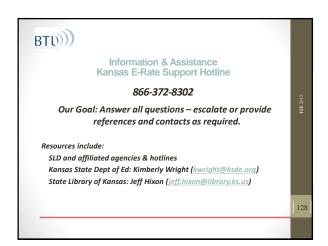

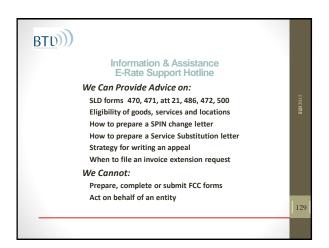

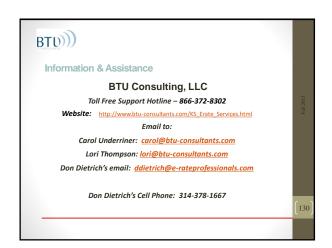

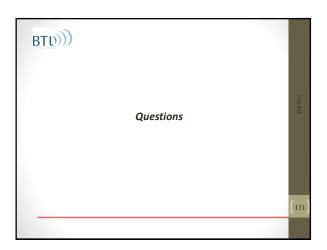